## Capítulo 3: Capa Transporte - I

## ELO322: Redes de Computadores Agustín J. González

Este material está basado en: Material de apoyo al texto Computer Networking: A Top Down Approach Featuring the Internet. Jim Kurose, Keith Ross.

## Capítulo 3: Capa Transporte

### Objetivos:

- Entender los principios detrás de los servicios de la capa transporte:
	- Multiplexing / demultiplexing
	- Transferencia confiable de datos
	- Control de flujo
	- Control de congestión
- □ Aprender sobre los protocolos de transporte en la Internet:
	- UDP (**U**ser **D**atagram **P**rotocol): transporte sin conexión
	- TCP (**T**ransmission **C**ontrol **P**rotocol): transporte orientado a la conexión
	- Control de congestión en TCP

## Contenido de Capítulo 3

- 3.1 Servicios de la capa transporte
- □ 3.2 Multiplexing y demultiplexing
- □ 3.3 Transporte sin conexión: UDP
- □ 3.4 Principios de transferencia confiable de datos
- □ 3.5 Transporte orientado a la conexión: TCP
	- Estructura de un segmento
	- Transferencia confiable de datos
	- Control de flujo
	- Gestión de la conexión
- □ 3.6 Principios del control de congestión
- 3.7 Control de congestión en TCP

## Protocolos y servicios de transporte

- **Proveer comunicación lógica** entre procesos de aplicaciones corriendo en diferentes hosts
- □ Los protocolos de transporte corren en sistemas terminales (computadores, no son requeridos en equipos internos como routers)
- □ Hay más de un protocolo de transporte disponible para las aplicaciones
	- Más comunes: **TCP** y **UDP**
	- Hoy también **SCTP** (Stream Control Transmission Protocol, 2000), y **DCCP** (Datagram Congestion Control Protocol, 2005)

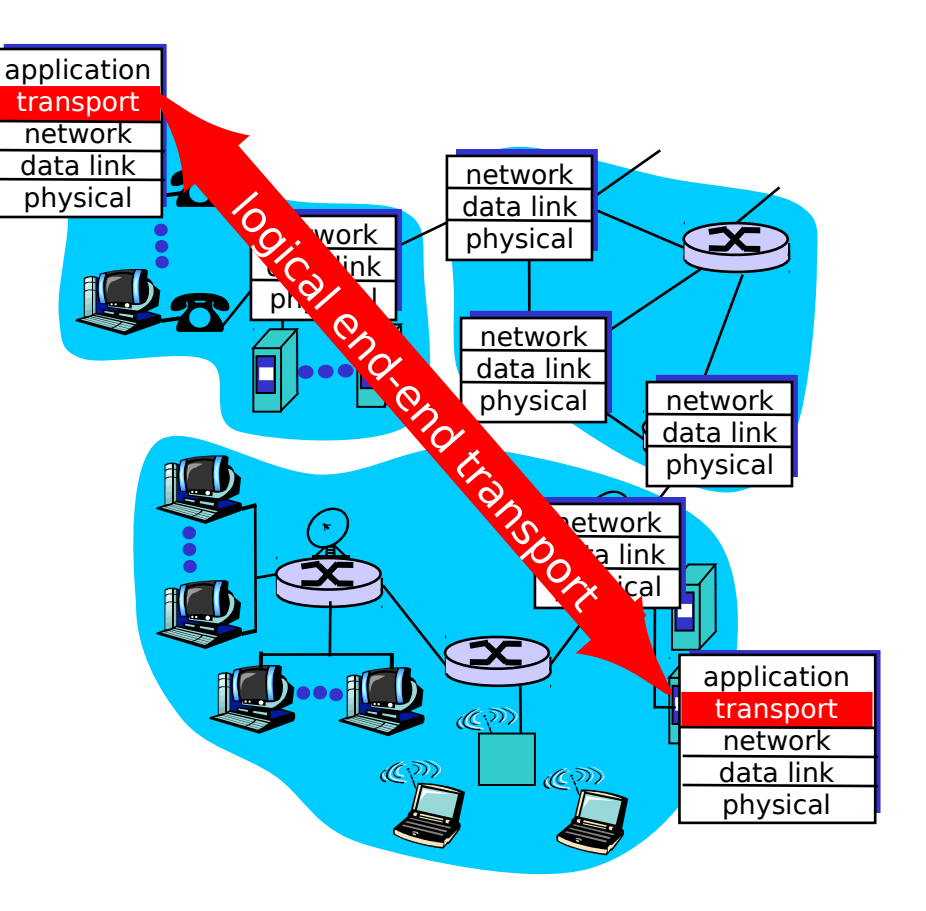

## Capa transporte vs. capa red

#### Capa transporte: encargada de la comunicación lógica entre procesos

- Depende y mejora los servicios de la capa de red
- □ Capa de red: encargada de la comunicación lógica entre hosts

#### Analogía:

- 12 niños en una casa envían cartas a 12 niños. en otra casa
- Ann y Bill recopilan las cartas en cada hogar y las envían por correo. También distribuyen las cartas que llegan.
- $P$ rocesos = niños
- $\Box$  Mensajes aplicación = cartas en sobres
- $\Box$  Hosts = casas
- **Protocolo de transporte = Ann y** Bill
- Protocolo capa red = servicio de correos

### Protocolos de capa transporte en Internet

- TCP: Entrega confiable y en orden
	- $\circ$  Tiene: Control de flujo
	- Tiene: control de congestión
	- Establecimiento de conexión
- □ UDP: Entrega no confiable, tal vez desordenada:
	- Básicamente el mismo servicio de IP: "mejor esfuerzo" (best-effort)

#### **D** Qué servicios **no** se ofrecen:

- Garantías de retardo
- Garantías de ancho de banda
- No se ofrecen básicamente porque no es fácil -o posibleimplementarlo basándose en los servicios de IP.

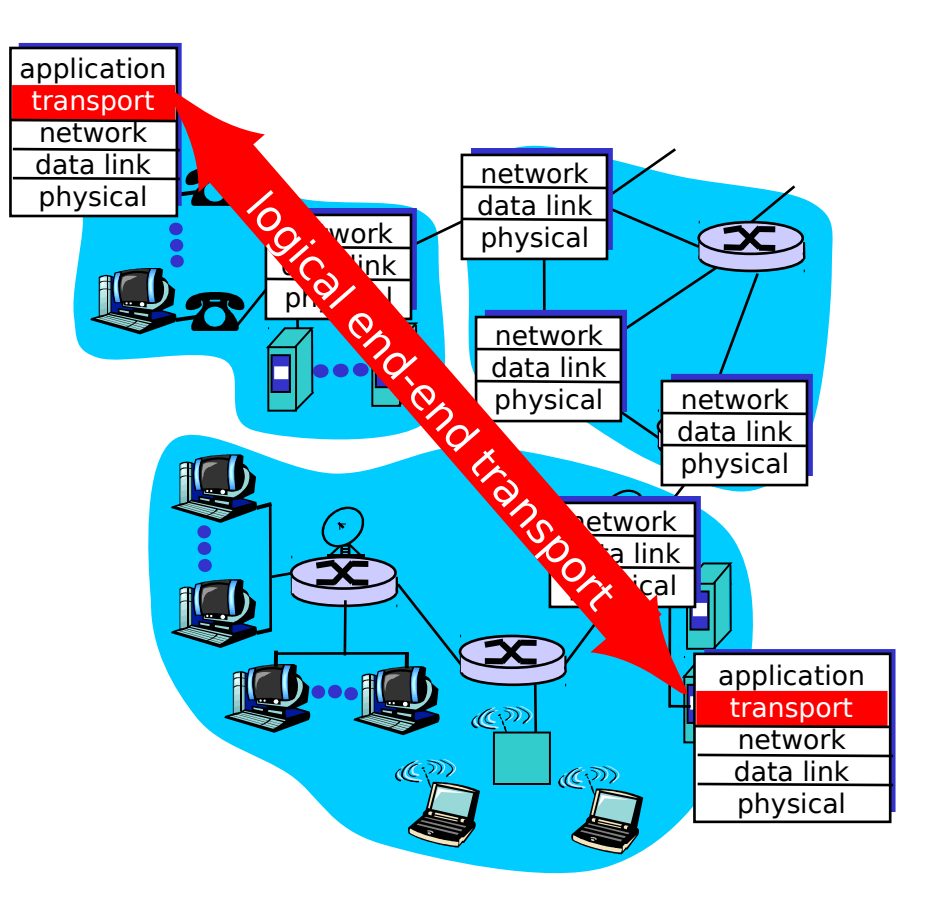

## Contenido de Capítulo 3

- 3.1 Servicios de la capa transporte
- □ 3.2 Multiplexing y demultiplexing
- □ 3.3 Transporte sin conexión: UDP
- □ 3.4 Principios de transferencia confiable de datos
- □ 3.5 Transporte orientado a la conexión: TCP
	- Estructura de un segmento
	- Transferencia confiable de datos
	- Control de flujo
	- Gestión de la conexión
- □ 3.6 Principios del control de congestión
- 3.7 Control de congestión en TCP

# Multiplexación/demultiplexación

#### Multiplexación en host Tx:

Capa de transporte:<br>  $\left| \begin{array}{c} \frac{}{\sqrt{2}} & \frac{}{\sqrt{2}} \\ \frac{}{\sqrt{2}} & \frac{\sqrt{2}}{2} \\ \frac{1}{2} & \frac{\sqrt{2}}{2} \\ \frac{1}{2} & \frac{\sqrt{2}}{2} \\ \frac{1}{2} & \frac{\sqrt{2}}{2} \\ \frac{1}{2} & \frac{\sqrt{2}}{2} \\ \frac{1}{2} & \frac{\sqrt{2}}{2} \\ \frac{1}{2} & \frac{\sqrt{2}}{2} \\ \frac{1}{2} & \frac{\sqrt{2}}{2} \\ \frac{1}{2} & \frac{\sqrt{2}}{2} \\$ Recopila datos desde múltiples sockets, usa info. de encabezado (puerto e IP origen, puerto e IP destino)

Entrega el segmento recibido al socket correcto Basado en puerto destino (UDP) Basado en 4-tupla (TCP)

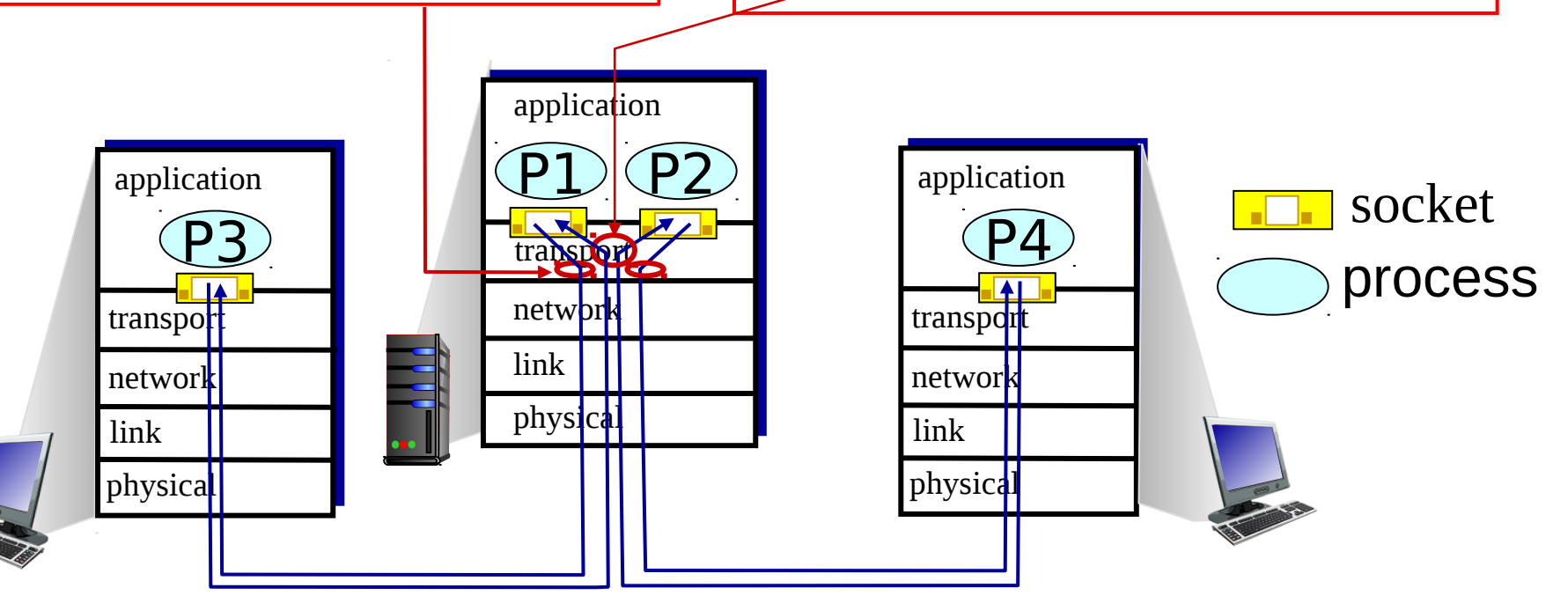

# Cómo trabaja la demultiplexación?

#### El host Rx recibe datagramas IP

- $\circ$  Cada datagrama tiene dirección IP fuente y dirección IP destino
- Cada datagrama incluye 1 segmento de la capa transporte
- Cada segmento tiene números de puerto fuente y destino
- $\Box$  En general el host usa las direcciones IPs y números de puertos para conducir un segmento al socket apropiado
- □ Puertos 0-1023 están reservados para protocolos establecidos, HTTP: 80, FTP: 21, están definidos en RFC 1700

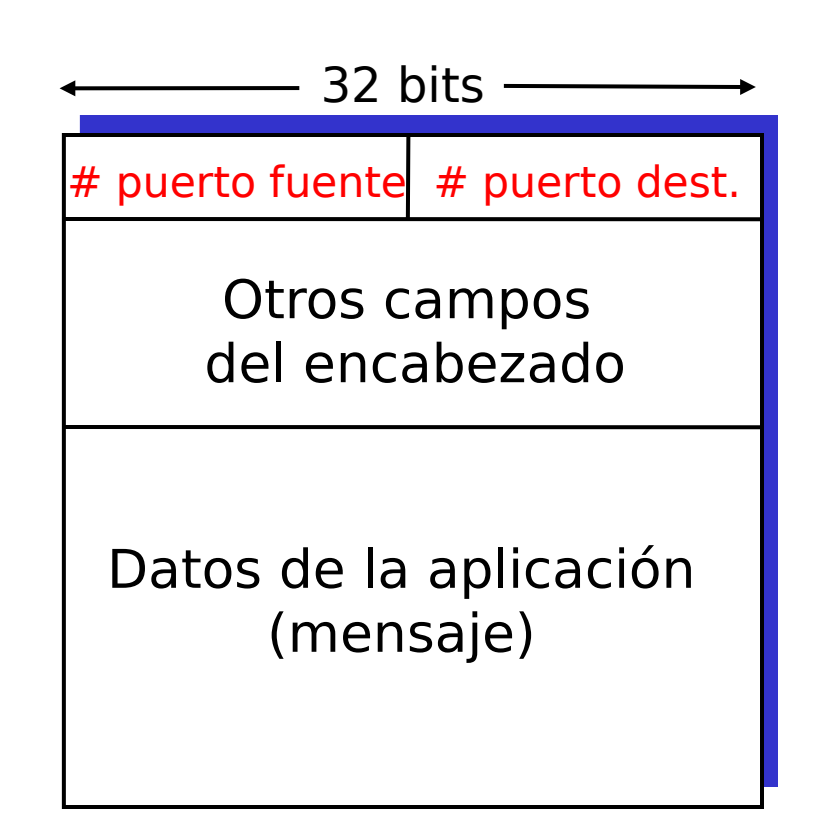

Formato de segmento TCP/UDP

## Demultiplexación sin conexión (UDP)

- □ Capa de transporte del receptor reconoce Socket destino por puerto destino y la aplicación reconocer remitente por la IP y puerto origen.
- □ Cuando la capa transporte recibe un segmento UDP (lado receptor):
	- Chequea número de puerto destino en segmento
	- Dirige el segmento UDP al socket con ese número de puerto
- □ Datagramas IP con direcciones IP y/o números de puerto origen diferentes pueden ser dirigidos al mismo socket destino.

### Re-visitemos: Código **Cliente** Socket UDP

 Cliente: Creamos socket y datagrama con núm. de puerto: serverName = 'hostname'  $serverPort = 12000$  clientSocket = socket(AF\_INET,SOCK\_DGRAM)  $message = ...$ clientSocket.sendto(message,(serverName, serverPort))

□ Durante su transporte en la red, el Socket UDP destino queda identificado por (2-tuple):

(Dirección IP destino, Número puerto destino)

### Re-visitemos: Código **Servidor** Socket UDP

□ Servidor crea el socket en un puerto específico:  $serverPort = 12000$ serverSocket = socket(AF INET, SOCK DGRAM) serverSocket.bind(('', serverPort))

:

- □ Recibe paquete del cliente, usa dirección IP y puerto orígenes del mensaje para responder: message, clientAddress = serverSocket.recvfrom(2048) :
- □ Servidor responde usando la información obtenida del paquete: serverSocket.sendto(modifiedMessage, clientAddress)

### Demultiplexión sin conexión (ejemplo)

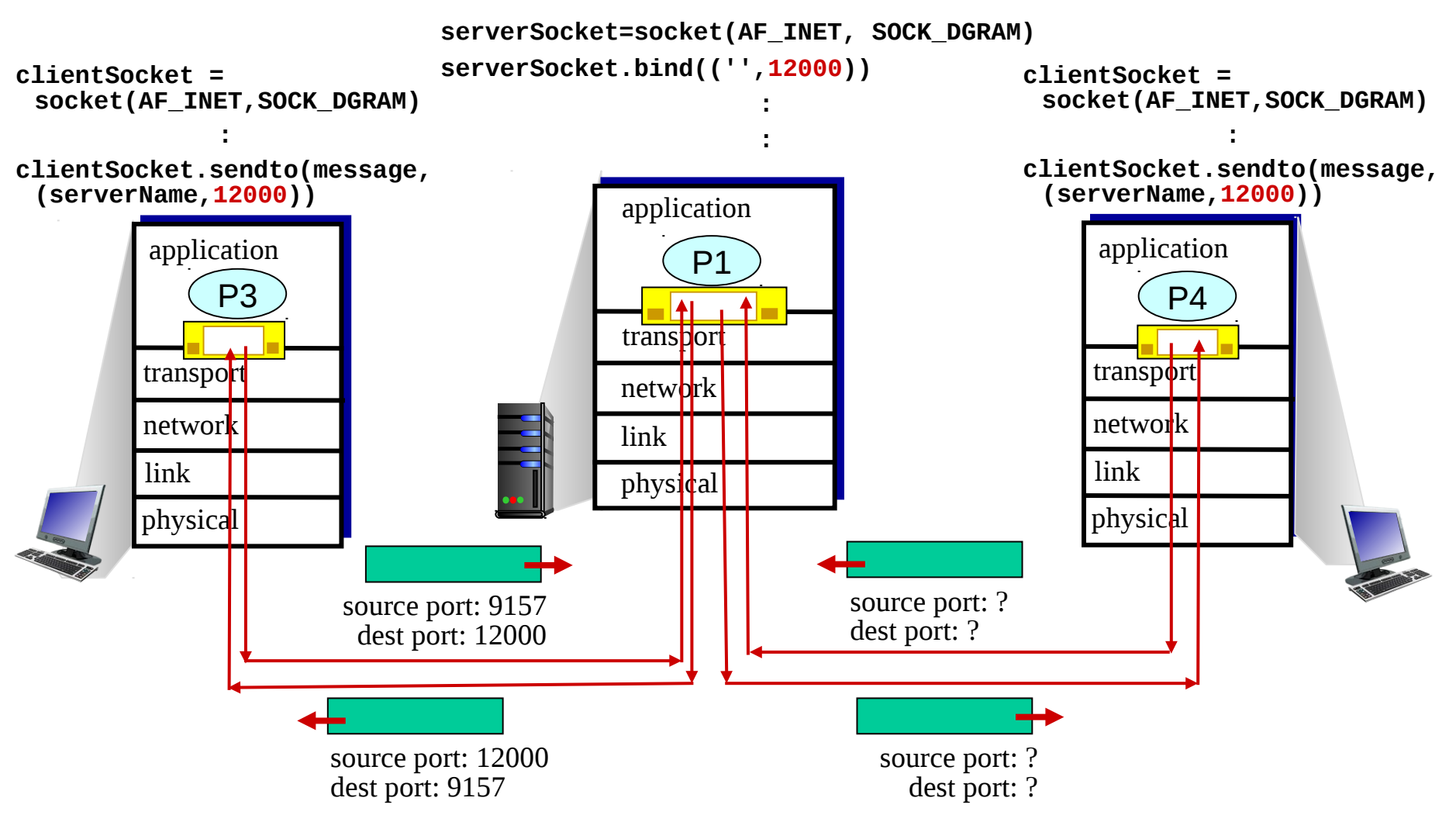

**Un mismo socket** recibe mensajes desde distintos hosts. La aplicación los distingue por la dirección IP y puerto origen de cada mensaje.

## Demultiplexación orientada a la conexión **(TCP)**

- □ Un socket maneja solo un cliente.
- □ Sockets TCP queda definido por (4-tupla):
	- Dirección IP Origen
	- o Número de puerto Origen
	- Dirección IP Destino
	- o Número de puerto Destino
- □ Host receptor usa los cuatro valores para dirigir los segmentos al socket apropiado.
- □ Un host servidor puede soportar muchos sockets TCP simultáneos en un mismo puerto:
	- Cada socket es identificado por su 4-tupla propia
- □ Un servidores Web tiene un socket diferente por cada cliente conectado
	- O HTTP no-persistente tendrá diferentes sockets por cada petición de datos

### Re-visitemos: Código Cliente Socket **TCP**

□ Cliente: Creamos socket con direc. IP y núm. de puerto: serverName ='hostname'  $serverPort = 12000$ clientSocket = socket(AF\_INET, SOCK\_STREAM) clientSocket.connect((serverName,serverPort)) :

□ La capa de transporte asigna un puerto local para el socket del cliente.

□ Para enviar información vía un socket conectado sólo se envía el dato (no requiere indicar destino cada vez)  $s$ entence = raw input('Input lowercase sentence: ') clientSocket.send(sentence)

### Re-visitemos: Código Servidor Socket **TCP**

- □ Servidor crea el "welcome socket" en un puerto específico:  $serverPort = 12000$ serverSocket = socket(AF INET,SOCK STREAM) #welcome socket serverSocket.bind(('',serverPort)) serverSocket.listen(1)
- Al aceptar una conexión se crea un nuevo socket para este cliente específico:

connectionSocket, addr = serverSocket.accept()

- □ Se lee desde socket de conexión: sentence = connectionSocket.recv(1024)
- □ Se responde usando el mismo socket de conexión: connectionSocket.send(capitalizedSentence)

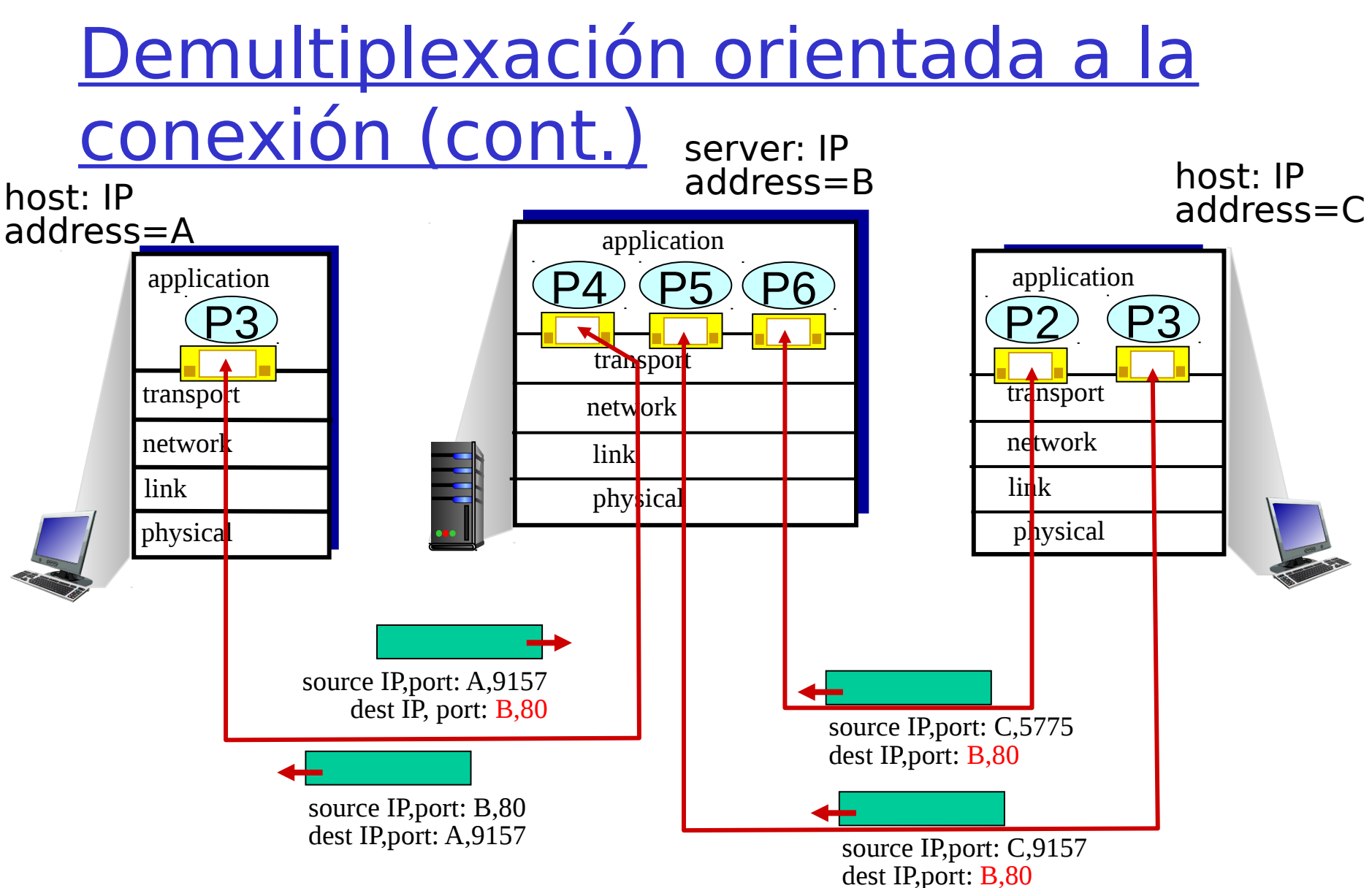

Tres segmentos destinados a IP address: B, dest port: 80 son demultiplexados a sockets *diferentes.* Esto es muy distinto a UDP

## Demultiplexación orientada a la conexión (cont.)

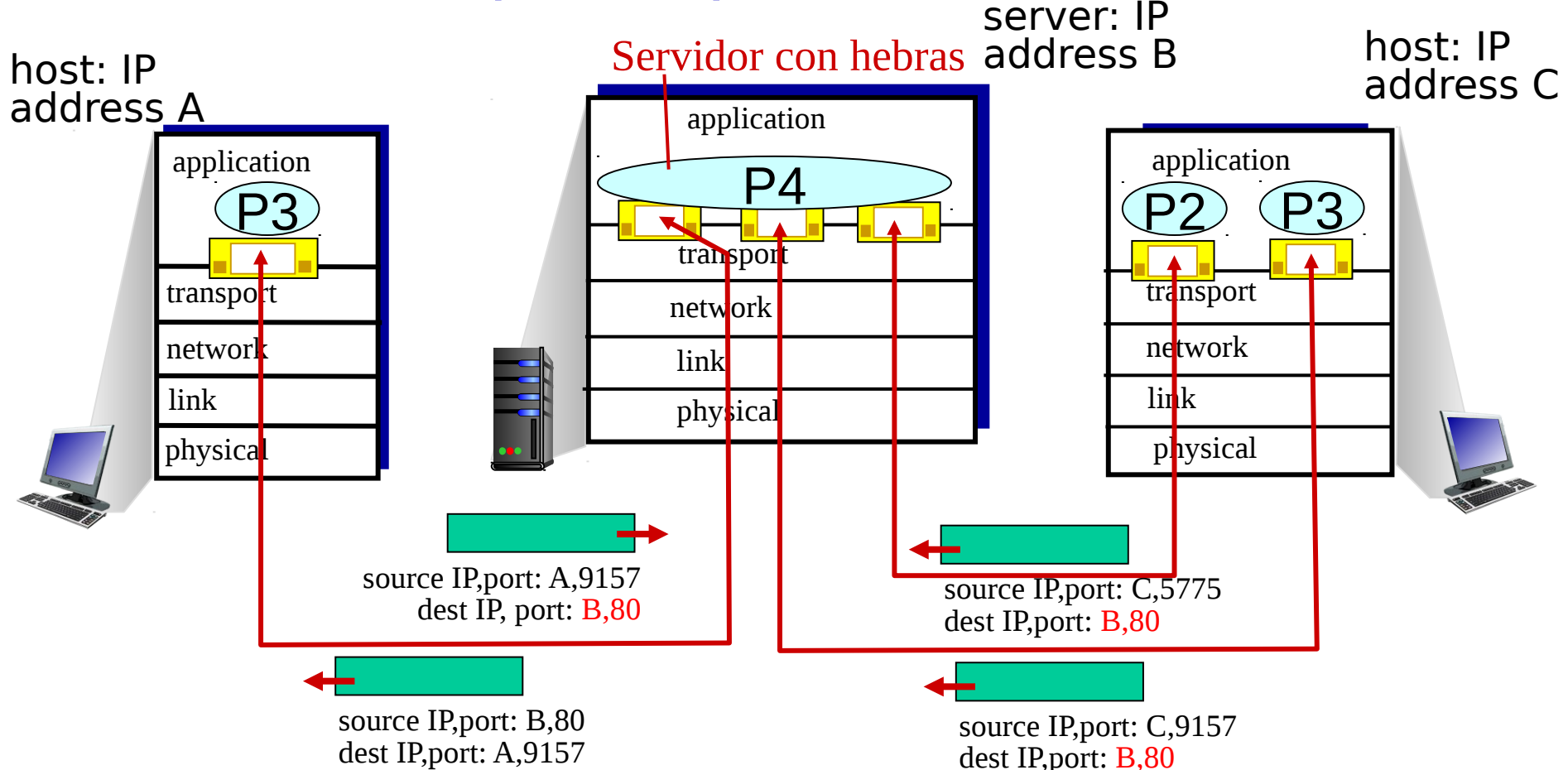

Capa Transporte 18 Aquí un único proceso maneja **distintos sockets** para cada cliente, uno en cada hebra. La programación de esto se estudia en ELO330

## Contenido de Capítulo 3

- 3.1 Servicios de la capa transporte
- □ 3.2 Multiplexing y demultiplexing
- □ 3.3 Transporte sin conexión: UDP
- □ 3.4 Principios de transferencia confiable de datos
- □ 3.5 Transporte orientado a la conexión: TCP
	- Estructura de un segmento
	- Transferencia confiable de datos
	- Control de flujo
	- Gestión de la conexión
- □ 3.6 Principios del control de congestión
- 3.7 Control de congestión en TCP

## UDP: User Datagram Protocol [RFC 768]

- Básicamente agrega puerto a paquete IP
- □ Servicio de "mejor esfuerzo", un segmento UDP se puede:
	- o perder
	- Entregar a la aplicación fuera de orden

#### Sin conexión:

- $\circ$  No hay handshaking (establecimiento de conexión) entre servidor y receptor UDP
- Cada segmento UDP es manejado en forma independiente de los otros

**"Mejor esfuerzo"**: Haré todo lo posible por entregarlo, pero no lo garantizo.

### Por qué existe UDP?

- D No requiere establecimiento de conexión (lo cual agregaría retardo)
- □ Simple: no se requiere mantener estado en el Tx y el Rx
- □ Pequeño segmento de encabezado => menor overhead
- $\Box$  No hay control de congestión: UDP puede transmitir tan rápido como se desee

## UDP: más detalle

- A menudo es usado por flujos (streaming) multimedia en aplicaciones que:
	- Toleran pérdida de datos
	- $\circ$  Les afecta la tasa de transmisión
- □ Otros usos de UDP
	- O DNS
	- $\circ$  SNMP (Simple Network Management Protocol)
- $\Box$  Es posible lograr transferencias confiables sobre UDP: se debe programar la confiabilidad en la capa aplicación
	- En este caso la recuperación de errores depende de la aplicación!

Largo, en bytes del segmento UDP, incluyendo encabezado

-32 bits = 4 bytes —

 $#$  puerto origen  $#$  puerto dest.

largo | checksum

Datos de la Aplicación (mensaje)

Formato segmento UDP "muy simple"

# Checksum UDP (suma de chequeo)

Objetivo: detectar "errores" (e.g., bits cambiados) en segmentos transmitidos

#### Transmisor:

- □ Trata el contenido de cada segmento como una secuencia de enteros de 16 bits
- checksum: "suma" del contenido del segmento y luego invierte cada bits (se conoce como tomar el complemento 1).
- □ Transmisor pone el valor del checksum en el campo checksum del datagrama UDP
- □ Incluye algunos campos del Protocolo IP (para los que quieren comprobarlo con wireshark).

#### Receptor:

- □ Calcula el checksum del segmento recibido
- Chequea si el checksum calculado corresponde al valor de checksum recibido en el campo:
	- $\circ$  NO corresponde  $\Rightarrow$ error detectado, se descarta paquete
	- $\circ$  SI = > no hay error detectado. Pero podrían haber errores sin embargo!

## Ejemplo Checksum en Internet

- Notar
	- Cuando sumamos números, la reserva del bit más significativo debe ser sumada al resultados
	- Luego se invierte cada bit (esto es tomar el complemento 1 del resultado).
	- Ejemplo: sumar dos enteros de 16-bits

 **1 1 1 1 1 1 1 0 0 1 1 0 0 1 1 0 0 1 1 0 1 1 0 1 0 1 0 1 0 1 0 1 0 1 0 1**

 **1 1 0 1 1 1 0 1 1 1 0 1 1 1 0 1 1 1 1 0 1 1 1 0 1 1 1 0 1 1 1 1 0 0 0 1 0 0 0 1 0 0 0 1 0 0 0 0 1 1** Sumar reserva "suma" checksum

## Contenido de Capítulo 3

- 3.1 Servicios de la capa transporte
- □ 3.2 Multiplexing y demultiplexing
- □ 3.3 Transporte sin conexión: UDP
- □ 3.4 Principios de transferencia confiable de datos
- □ 3.5 Transporte orientado a la conexión: TCP
	- Estructura de un segmento
	- Transferencia confiable de datos
	- Control de flujo
	- Gestión de la conexión
- □ 3.6 Principios del control de congestión
- 3.7 Control de congestión en TCP